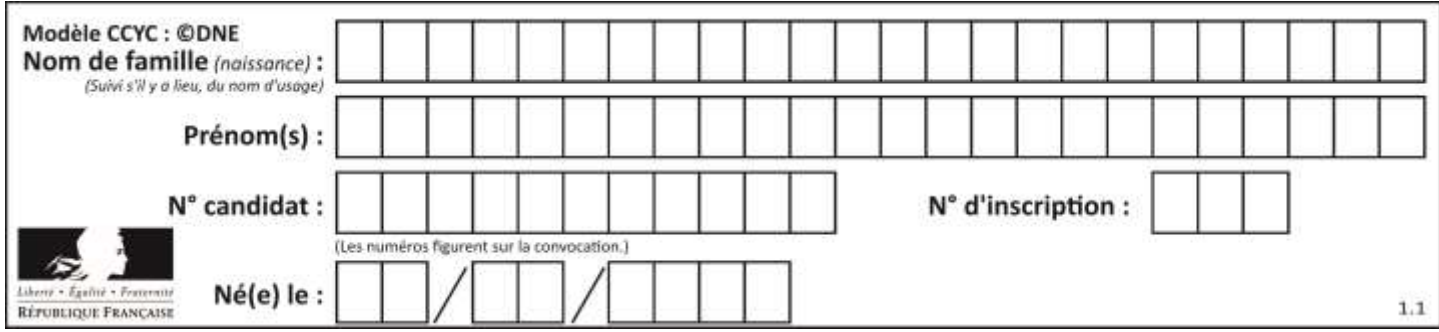

# **ÉPREUVES COMMUNES DE CONTRÔLE CONTINU**

**CLASSE :** Première

**E3C :** ☐ E3C1 ☒ E3C2 ☐ E3C3

**VOIE :** ☒ Générale ☐ Technologique ☐ Toutes voies (LV)

**ENSEIGNEMENT : physique-chimie**

**DURÉE DE L'ÉPREUVE :** 2 h

**CALCULATRICE AUTORISÉE :** ☒Oui ☐ Non

☒ Ce sujet contient des parties à rendre par le candidat avec sa copie. De ce fait, il ne peut être dupliqué et doit être imprimé pour chaque candidat afin d'assurer ensuite sa bonne numérisation.

**Nombre total de pages** : 9

# **PARTIE A Un antiseptique : l'eau oxygénée (10 points)**

Communément appelée « eau oxygénée », la solution aqueuse antiseptique est utilisée, notamment pour détruire les virus, champignons et bactéries. Son principe actif est le peroxyde d'hydrogène, de formule brute  $H_2O_2$ .

Le but de cet exercice est de vérifier les indications figurant sur l'étiquette d'une solution commerciale d'eau oxygénée.

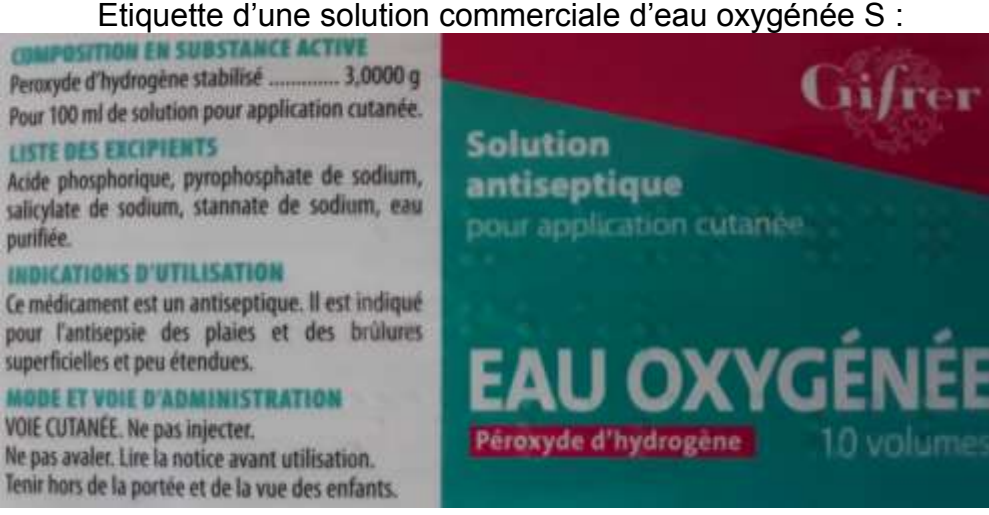

### **Données**

Masse Molaire Moléculaire du peroxyde d'hydrogène :  $M(H_2O_2) = 34$  g.mol<sup>-1</sup>

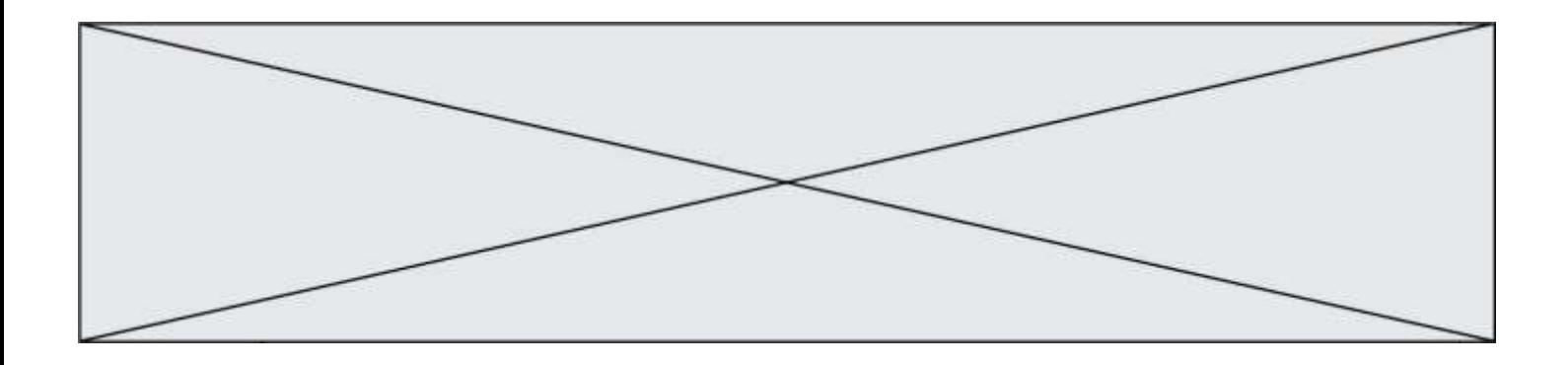

- Le peroxyde d'hydrogène  $H_2O_2$  contenu dans l'eau oxygénée peut être oxydé par les ions permanganates MnO<sub>4</sub> suivant la réaction d'oxydoréduction dont l'équation est la suivante :

2 MnO<sub>4</sub><sup>-</sup><sub>(aq)</sub> + 6 H<sup>+</sup><sub>(aq)</sub> + 5 H<sub>2</sub>O<sub>2(aq)</sub> -> 2 Mn<sup>2+</sup><sub>(aq)</sub> + 8 H<sub>2</sub>O<sub>(l)</sub> + 5 O<sub>2(g)</sub> - Couples d'oxydoréduction mis en jeu : MnO4<sup>-</sup> <sub>(aq)</sub> / Mn<sup>2+''</sup>(aq) O<sub>2 (g)</sub> / H<sub>2</sub>O<sub>2 (l)</sub>

- Le titre *T* d'une eau oxygénée exprime le volume de dioxygène que peut libérer un litre
- d'eau oxygénée en volume: En effet, l'eau oxygénée en réagissant avec elle-même, libère du dioxygène gazeux selon l'équation :

$$
2 H_2O_{2(aq)} \rightarrow 2 H_2O_{(1)} + O_{2(q)}
$$

Lors de cette réaction,  $H_2O_2$  joue à la fois le rôle d'oxydant et de réducteur.

Le titre *T* est donnée par la relation :  $T = \frac{C V m}{c}$  $rac{v}{2}$ 

avec  $T$  : titre, C : concentration en quantité de matière en mol.L<sup>-1</sup> et Vm = 22,4 L.mol<sup>-1</sup> : volume molaire d'un gaz (dans les conditions normales de température et de pression)

- Spectre d'absorption obtenu au laboratoire d'une solution aqueuse de permanganate de potassium :

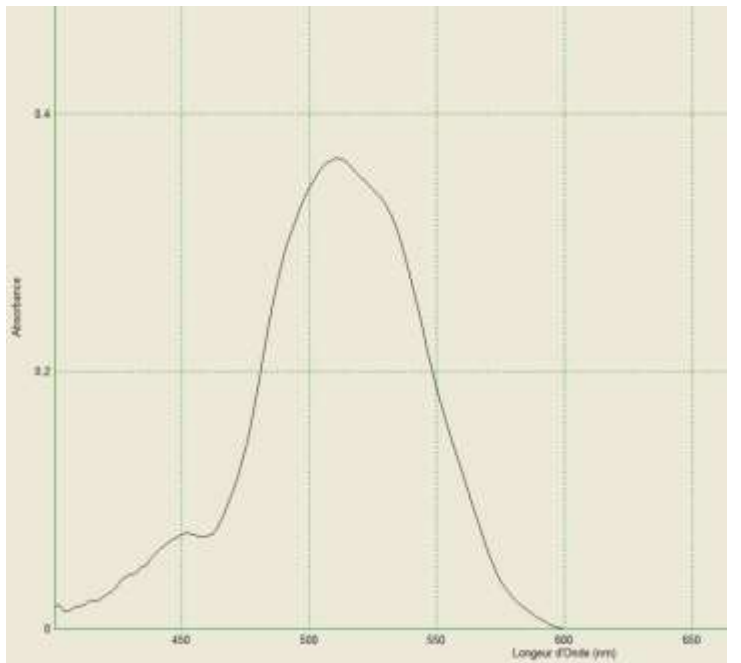

### **1. Préparation de la solution à titrer**

Afin de procéder au titrage du peroxyde d'hydrogène contenue dans la solution commerciale par les ions permanganate, la solution commerciale S est diluée dix fois pour obtenir la solution S'.

**1.1.** Rédiger précisément le protocole à suivre pour réaliser cette dilution.

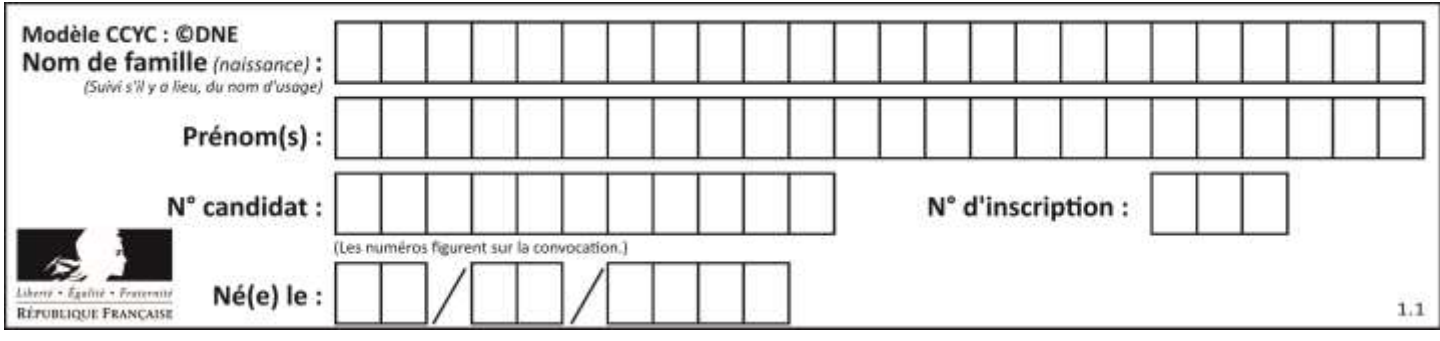

**1.2.** Seuls les ions permanganate sont colorés en solution aqueuse. Justifier cette propriété et préciser la couleur de ces ions en solution aqueuse.

# **2. Titrage du peroxyde d'hydrogène par les ions permanganate**

Il est procédé au titrage d'oxydoréduction suivi par colorimétrie de *V'*=20,0 ± 0,05 mL de la solution S' par une solution de permanganate de potassium de concentration en quantité de matière égale à  $C_0$  = (5,00 ± 0,2).10<sup>-2</sup> mol.L<sup>-1</sup>. Lors de ce titrage colorimétrique, le volume obtenu à l'équivalence est de *Véq* = 13,7 ± 0,05 mL.

- **2.1.** Schématiser le montage expérimental utilisé en le légendant.
- *2.2.* Écrire les demi-équations électroniques mises en jeu lors du titrage permettant de retrouver l'équation de la réaction d'oxydoréduction support du titrage.
- **2.3.** Définir l'équivalence et donner, à l'équivalence, la relation entre les quantités de matière des ions permanganate introduits n(MnO<sub>4</sub> (aq)) et du peroxyde d'hydrogène *n*(H<sub>2</sub>O<sub>2</sub>(aq)) initialement présent dans l'échantillon titré.
- **2.4.** Comment l'équivalence est-elle repérée lors de ce titrage ?
- **2.5.** Déterminer *C'*, la concentration en quantité de matière du peroxyde d'hydrogène de la solution S'.
- **2.6.** L'incertitude relative sur C vaut  $U(C)=0.034$  mol.L<sup>-1</sup>. Proposer un encadrement de la concentration en quantité de matière *C* du peroxyde d'hydrogène de la solution commerciale S

# **3. Conformité de la solution avec les indications de l'étiquette**

- **3.1.** Vérifier que la concentration *Cétiquette* en quantité de matière du peroxyde d'hydrogène indiquée sur l'étiquette correspond à 0,89 mol.L<sup>-1</sup>.
- **3.2.** Les indications de l'étiquette correspondent-elles à la solution commerciale analysée ?

# **4. Efficacité d'une bouteille d'eau oxygénée ouverte depuis plusieurs mois**

Une bouteille d'eau oxygénée a été ouverte depuis plusieurs mois. L'eau oxygénée peut réagir avec le dioxygène de l'air et perdre ainsi toute ou une partie de ses propriétés antiseptiques. On considère que l'eau oxygénée est encore efficace pour désinfecter les plaies si son titre est au moins égal à 0,5 volume.

Le protocole de titrage est reproduit sans diluer la solution d'eau oxygénée et le volume équivalent obtenu est alors *Veq* = 4,32 mL.

La solution contenue dans cette bouteille est-elle encore efficace ?

# **PARTIE B**

# **Séisme : comment localiser son épicentre ? (10 points)**

Les séismes sont des événements redoutés par l'espèce humaine car ils sont associés à des destructions massives et imprévisibles. Pourtant un réseau de surveillance existe et détecte à l'échelle planétaire les vibrations du sol dont la plupart sont inoffensives.

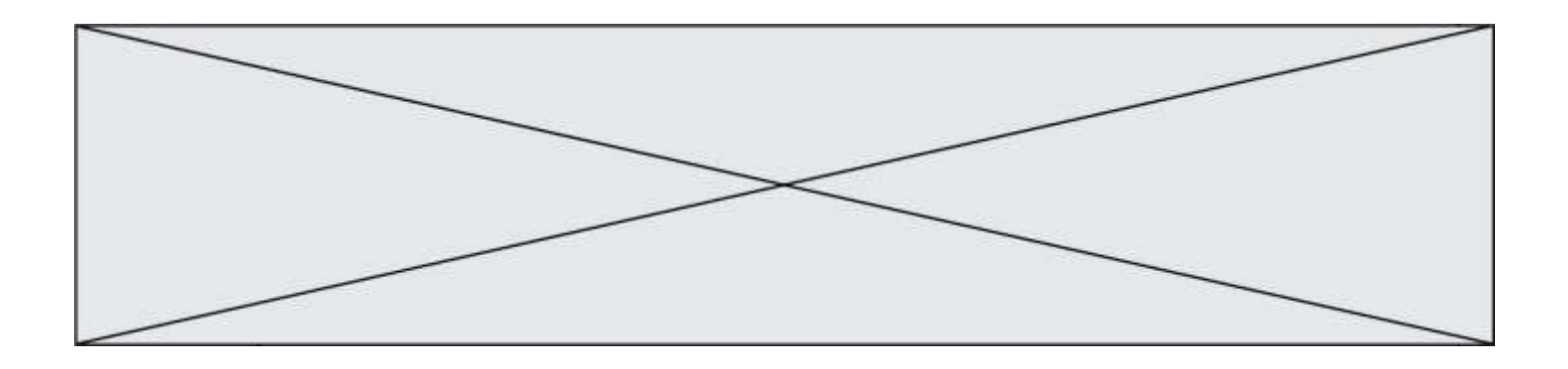

L'objectif de cet exercice est de comprendre comment on peut localiser l'épicentre d'un séisme. Pour répondre à cette question, il faut d'abord s'intéresser aux ondes de différentes natures responsables des secousses sismiques.

#### **Nature des ondes sismiques**

**Les ondes P** sont aussi appelées ondes longitudinales. La vibration du sol se fait par des dilatations et des compressions successives. Ces perturbations se déplacent parallèlement à la direction de propagation de l'onde. Les ondes P se propagent dans les milieux solides ainsi que dans les liquides.

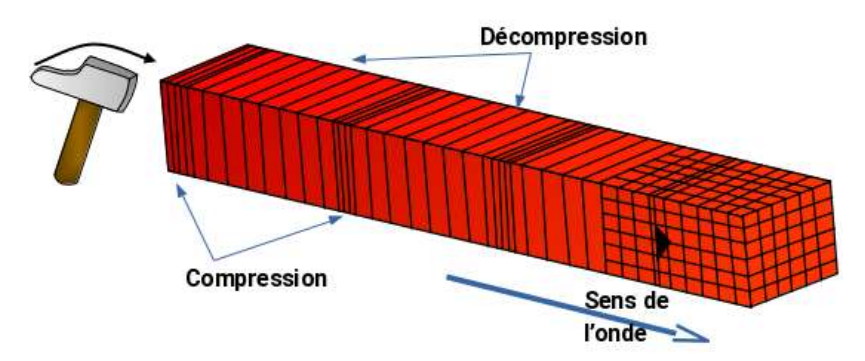

Représentation des ondes P *(d'après C. Allègre «Les fureurs de la Terre »).* **Les ondes S** sont aussi appelées ondes transversales. À leur passage, les perturbations du sol s'effectuent perpendiculairement au sens de propagation de l'onde. Les ondes S ne se propagent que dans les milieux solides.

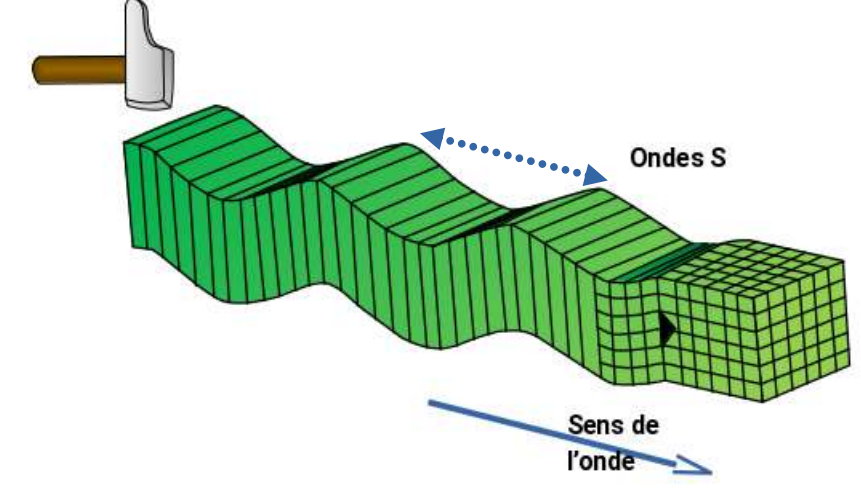

Représentation des ondes S *(d'après C. Allègre « Les fureurs de la Terre »).*

- **1.** Les ondes P et S sont qualifiées d'ondes de type mécanique. Justifier cette affirmation.
- **2.** On considère ces ondes comme périodiques. Indiquer quelle est la grandeur représentée par la flèche double en pointillés sur la représentation précédente des ondes S.

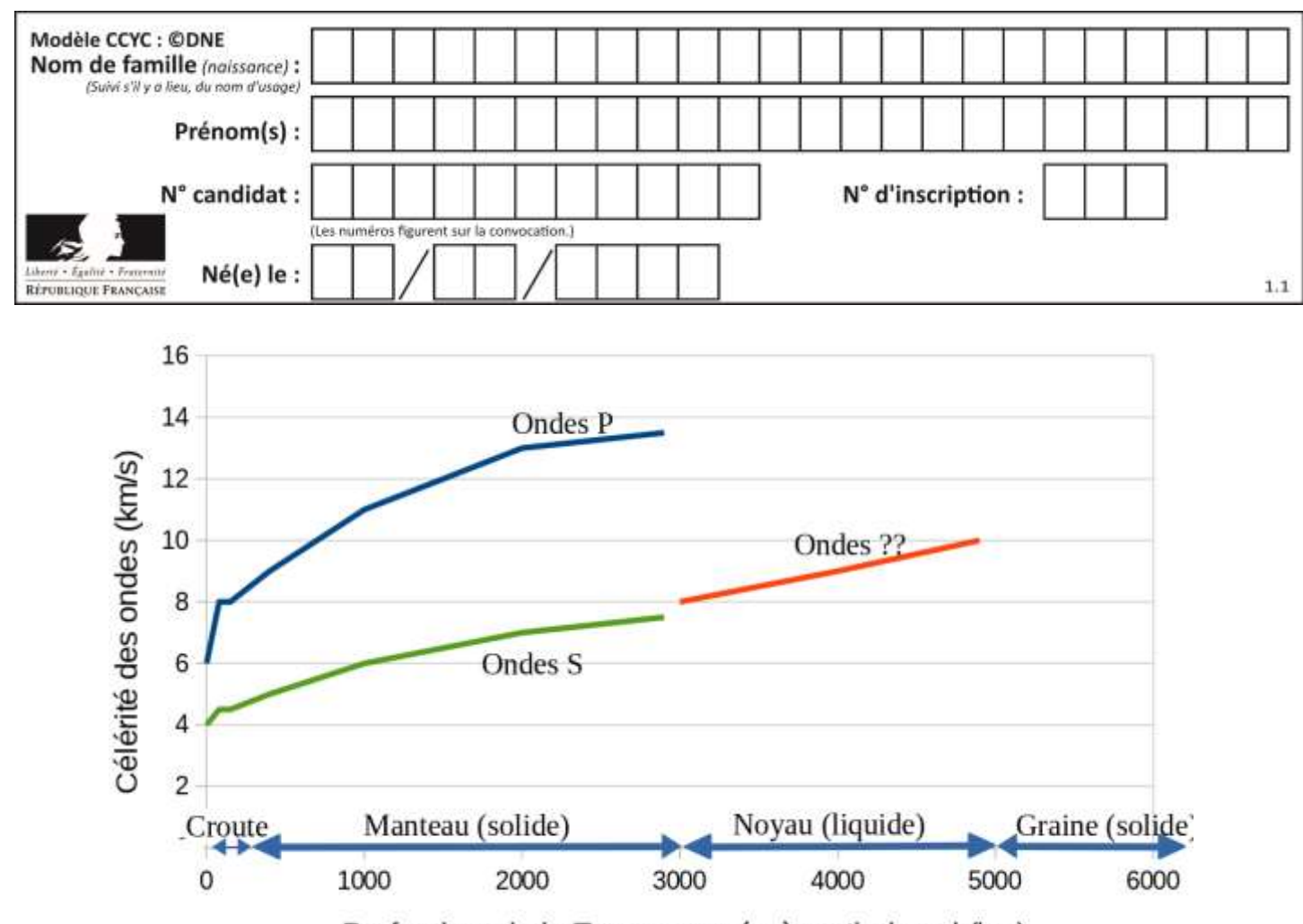

Profondeur de la Terre mesurée à partir du sol (km) Graphe : célérité des différents types d'onde dans la structure terrestre (d'après données planet-terre.ens-lyon.fr)

**3.** Indiquer quel est le type d'onde (P ou S) qui traverse le noyau terrestre. Justifier.

### **Détection des séismes**

Lorsqu'un séisme se produit, les ondes sismiques ne sont pas forcément détectées par l'être humain, mais elles peuvent être suivies par les nombreux sismographes situés sur la Terre dans des stations de surveillance sismique.

Un sismographe traditionnel est constitué d'un bâti fixe et d'un pendule qui réagit aux secousses. Le dispositif permet de transcrire les secousses enregistrées sous forme d'une courbe tracée si le mécanisme est mécanique, ou sous forme de données informatiques pour les sismographes numériques modernes.

Ces sismographes permettent d'obtenir des sismogrammes qui peuvent être décomposés comme sur le document en **annexe 1 à rendre avec la copie.**

- **4.** Déterminer si l'allure du sismogramme fourni (**annexe 1**) est cohérente avec les informations du graphe précédent.
- **5.** Représenter sur le document donné en **annexe 1 à rendre avec la copie**, le retard de l'onde S par rapport à l'onde P.

### **Localisation de l'épicentre**

Un séisme se produit généralement à l'intérieur du globe terrestre. L'épicentre du séisme est le lieu de la surface, le plus proche de la source du séisme. C'est le premier endroit de la surface à recevoir les ondes sismiques.

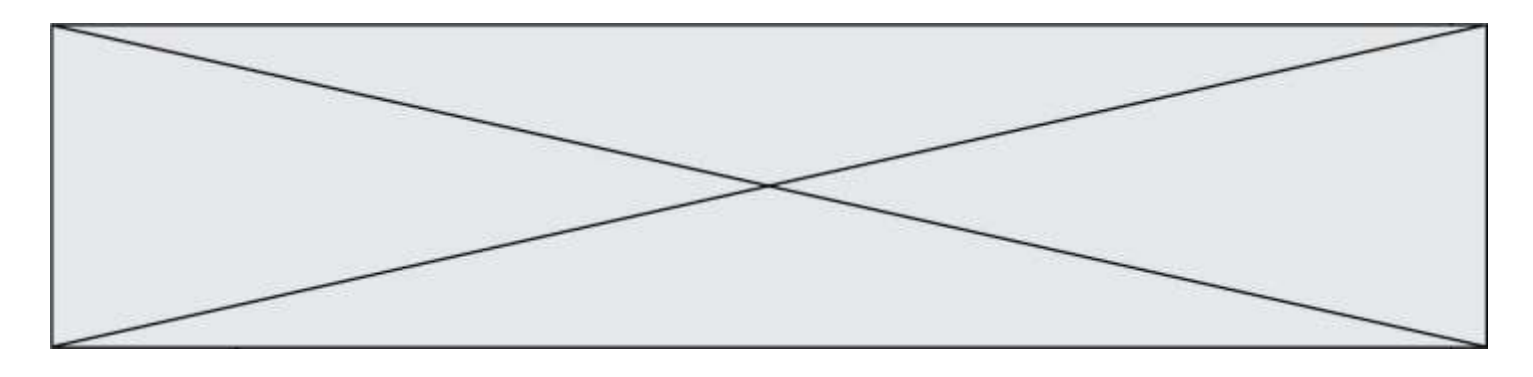

Un séisme dont l'épicentre se situe en Équateur, pays d'Amérique du Sud, s'est produit le 22 février 2019. L'enregistrement du sismographe de la station de surveillance LFCV située au Venezuela, un autre pays d'Amérique du Sud, a permis de mesurer les heures d'arrivée des ondes P et S.

On fera les hypothèses suivantes pour modéliser simplement la situation :

- hypothèse 1 : les ondes P et S se propagent quasiment à la surface de la Terre ;
- hypothèse 2 : le rayon de courbure de la Terre est négligeable ;
- hypothèse 3 : les ondes se déplacent avec des célérités de valeurs constantes.

Données :

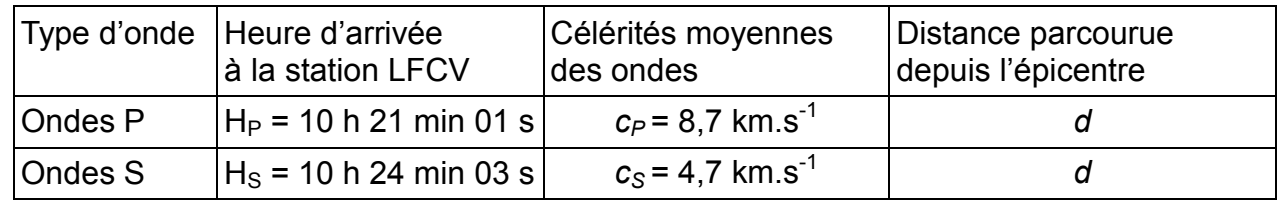

**6.** On note *d* la distance entre l'épicentre du séisme et la station LFCV. En notant *t<sup>S</sup>* et *t<sup>P</sup>* respectivement les durées de propagation de l'onde S et de l'onde P entre l'épicentre et la station LFCV, exprimer  $t<sub>S</sub>$ <sup>-</sup> $t<sub>P</sub>$  en fonction de *d*,  $c<sub>S</sub>$  et  $c<sub>P</sub>$ .

**7.** Exprimer la distance *d* puis calculer sa valeur.

En réalité, les calculs de localisation d'épicentre prennent en compte le fait que les célérités des ondes P et S ne sont pas constantes. On réalise pour cela une hodochrone (voir cidessous) à partir des enregistrements obtenus par plusieurs sismographes situés en divers endroits du globe. Elle représente l'évolution du temps de propagation des ondes sismiques P et S en fonction de la distance à l'épicentre.

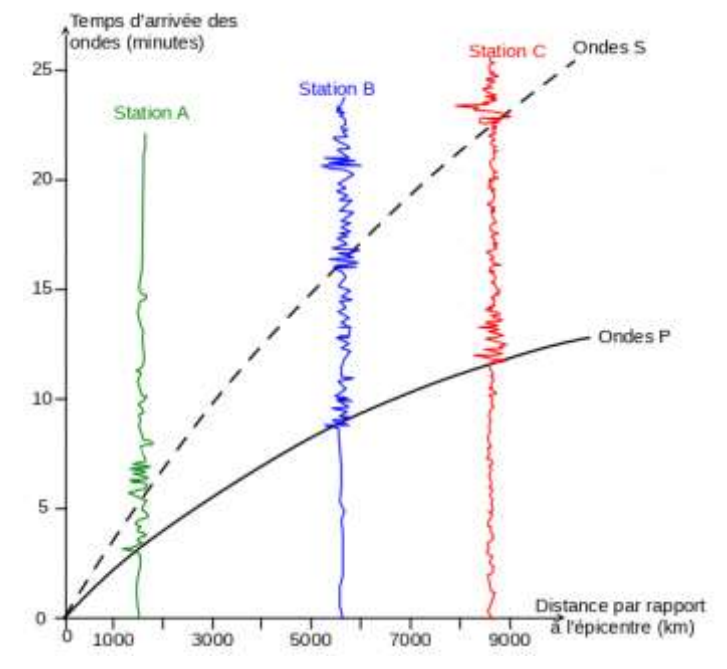

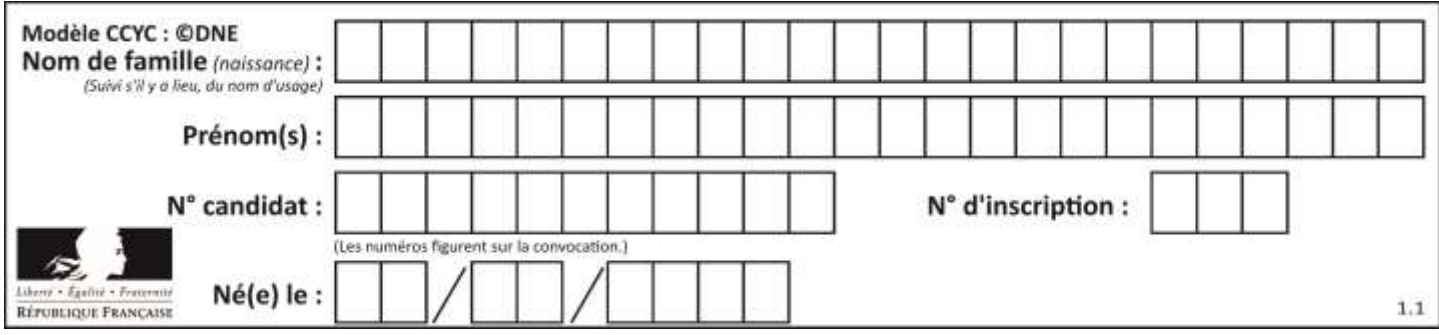

**8.** En exploitant l'hodochrone, déterminer la distance *L* entre l'épicentre et une station de mesure dans le cas où l'onde S arrive avec 5 min de retard par rapport à l'onde P.

L'utilisation de l'hodochrone donne pour trois stations différentes les résultats suivants :

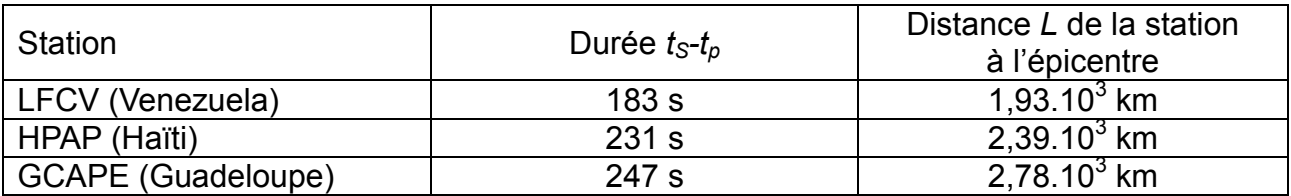

On considère que, pour chaque station, l'épicentre se trouve sur un cercle de rayon *L*. Pour déterminer graphiquement la position de l'épicentre, on a utilisé un programme informatique en langage Python. Ce programme permet de créer un fond de carte, de positionner les trois stations LFCV, HPAP et GCAPE, de tracer des cercles dont les centres sont les stations. La carte produite figure dans le document en **annexe 2 à rendre avec la copie**.

**9.** Indiquer pourquoi le document en **annexe 2 à rendre avec la copie** ne permet pas de positionner précisément l'épicentre du séisme.

Le programme utilisé est donné ci-dessous :

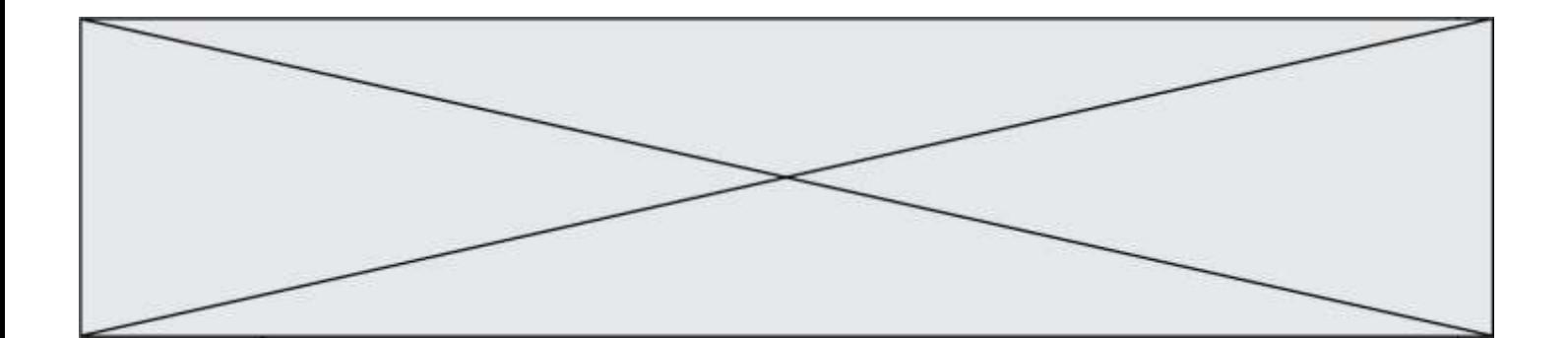

```
1# Ce programme en Langage Python permet de positionner L'épicentre d'un séisme
  2# à partir de stations de sismographie.
  \overline{a}4# Importe La bibliothèque folium qui contient les éléments de carte
  5 import folium
  \overline{6}7# Crée une carte que l'on nomme CarteEpicentre
  8# Cette carte est centrée sur la latitude et la longitude, indiquées dans
  9# location=[,] et zoom_start donne La valeur du zoom utilisée pour la carte
 10 CarteEpicentre = folium.Map(location=[10, -60], zoom_start=5)
 11
 12# Crée des tableaux de valeurs avec la latitude, la longitude, le nom,
 13# et la distance à l'épicentre pour chaque station de sismographie
 14 lat=[ 10.491 , 18.54 , 16.2706 ]
 15 long=[-66.832, -72.32, -61.504]
 16 nom_station=['LFCV', 'HPAP', 'GCAPE']
 17 distance epicentre = [1.93, 2.39]18
19# Crée 3 icones (3 marqueurs) sur la carte, avec nom et position des stations
20 for i in range(3):
21
     folium.Marker([lat[i], long[i]], popup=folium.Popup(nom_station[i]),
22icon=folium.Icon(icon="flag")).add_to(CarteEpicentre)
23
24# Crée 2 cercles de rayon L autour des stations LFCV et HPAP
25# Le rayon est calculé à partir de L et d'un facteur d'échelle adapté
26# au zoom choisi (ici valeur 210)
27 for i in range(2):
28folium.CircleMarker([lat[i], long[i]],
29
     radius = 210 * distance_epicentre[i]).add_to(CarteEpicentre)
30
31# Enfin on crée un fichier dans un format lisible par l'utilisateur dont on
32# indique Le nom "CarteFinale" et L'extension "html"
33 CarteEpicentre.save('CarteFinale.html')
```
- **10.** Indiquer l'information chiffrée manquante dans ce programme informatique, pour tracer le cercle autour de la station GCAPE. Préciser le numéro de la ligne à corriger et réécrire cette ligne entièrement sur votre copie.
- **11.** À la ligne 27, proposer une modification du programme permettant de faire apparaître le cercle autour de GCAPE.
- **12.** Placer l'épicentre sur **l'annexe 2 à rendre avec la copie** en expliquant votre démarche.

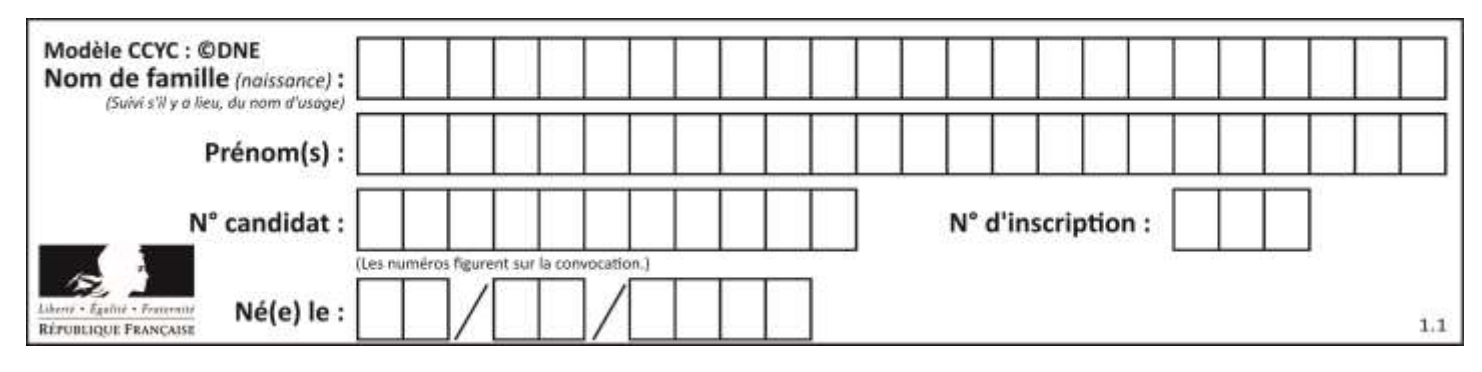

#### **ANNEXES À RENDRE AVEC LA COPIE**

#### **Annexe 1: Enregistrement simplifié des mouvements du sol en fonction du temps lors d'un séisme**

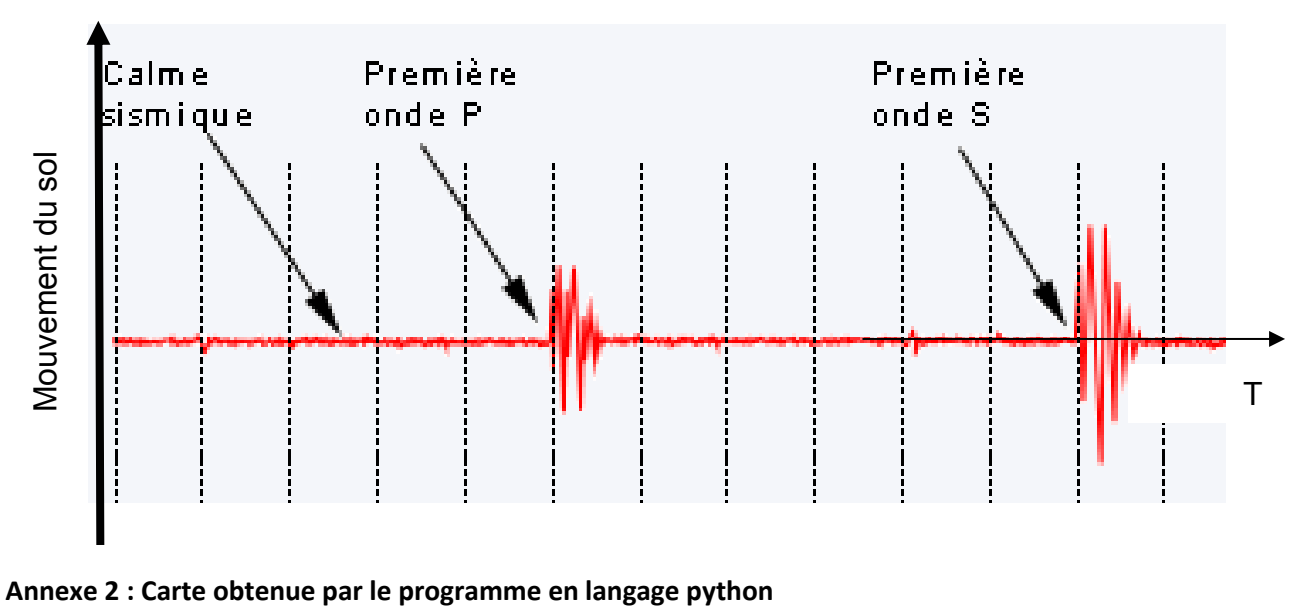

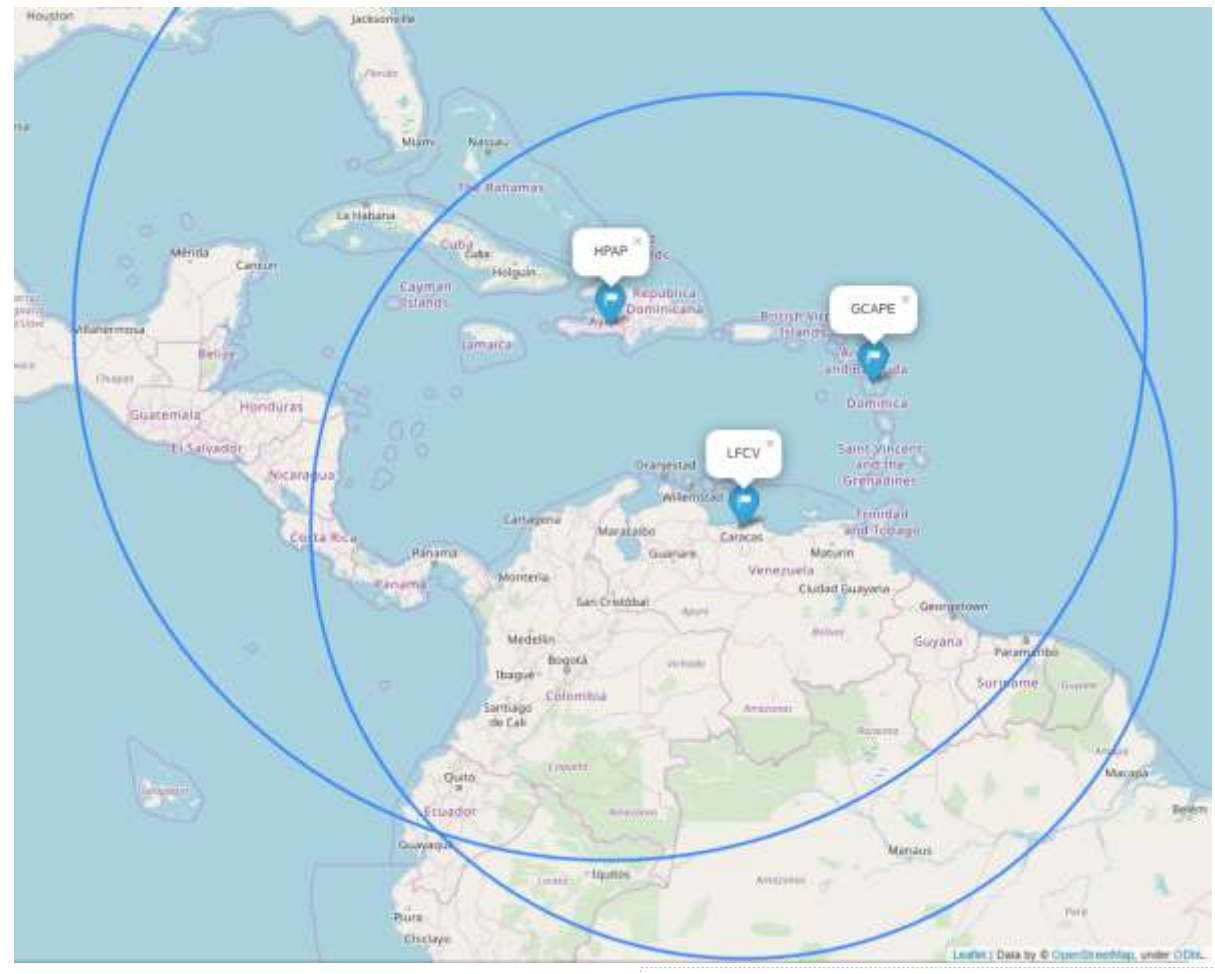